Linux 33 PDF

https://www.100test.com/kao\_ti2020/580/2021\_2022\_Linux\_E7\_BB \_8F\_E5\_85\_c98\_580372.htm 1:HOST的乐趣: Host能够用来查 host -t mx linux.com Linux.com MX Mail Host Host -1 linux.com linux.com host -a linux.com则会显示这个主机的所有域名信息。 2:找到命令 a and traceroute, and the contract of the contract of the set of the set of the set of the set of the set of t  $\text{libc.so.6}$ lid-linux.so.23  $\qquad$  ! the contrabution of the contrabution of the contrabution of the contrabution of the contrabution of the contrab crontab - e  $05$ \* \* \* wget -t3 -I/home/tom/URLs -N  $5$ wget  $05$  \*  $*$  6,0 command line here 六和星期天5am运行。你需要man 5 crontab来得到更为详细的 wget web console  $/$ etc/bashrc $\sim$ /bashrc 量PROMPT\_COMMAND。export PROMPT\_COMMAND=echo-ne "33733[2.999r33] 1.1H33[00.44m33[K"`date`"33[00m338" 4  $23\hspace{1.5cm}$  (VT), 6 /etc/inittab 8234:respawn:/sbin/getty 38400 tty8 24:234:respawn:/sbin/getty 38400 tty24  $V$ T7  $X$ telinit q and a set of the set of the Alt Fn

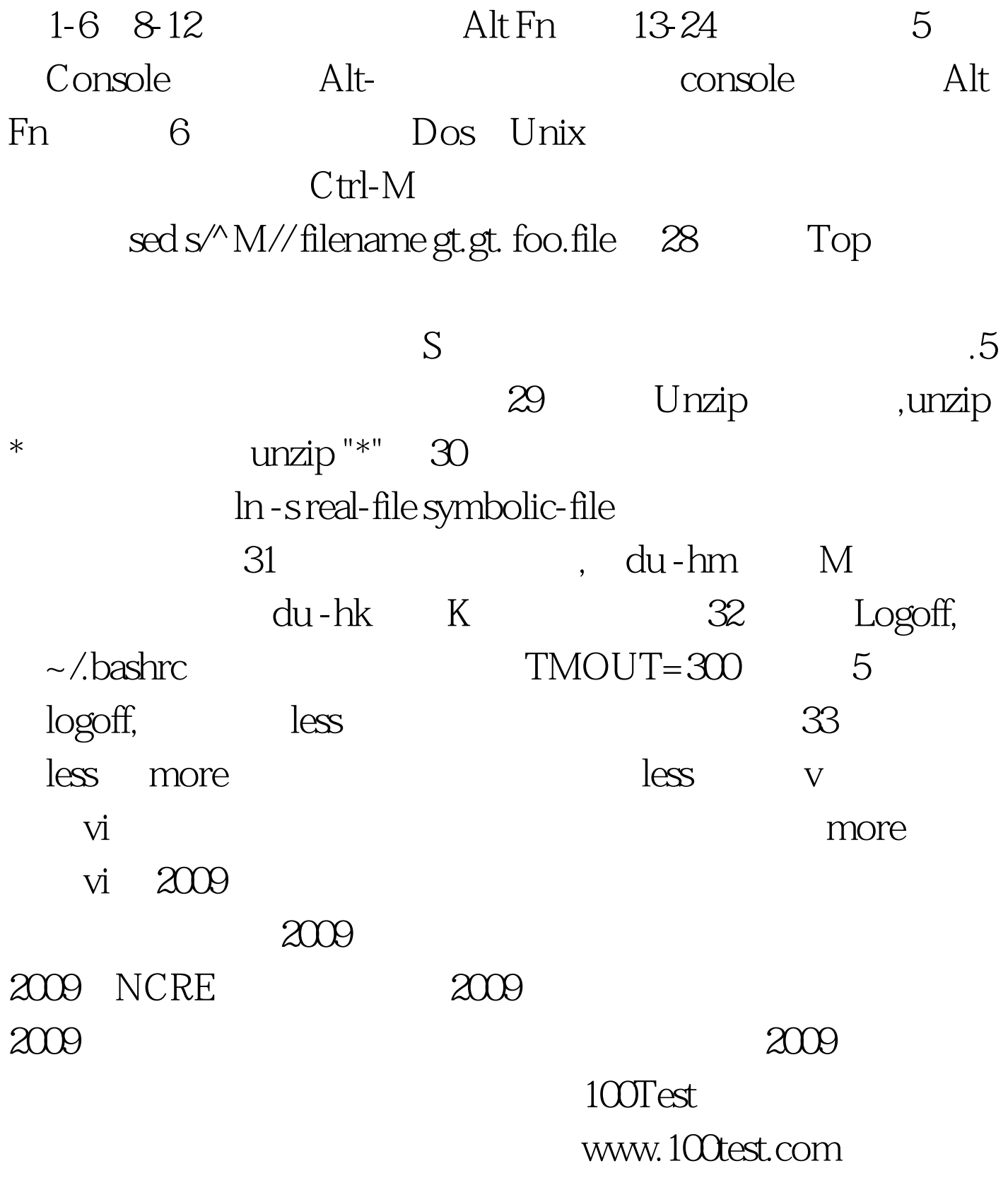